fswiki

Footer ということで、実現します。

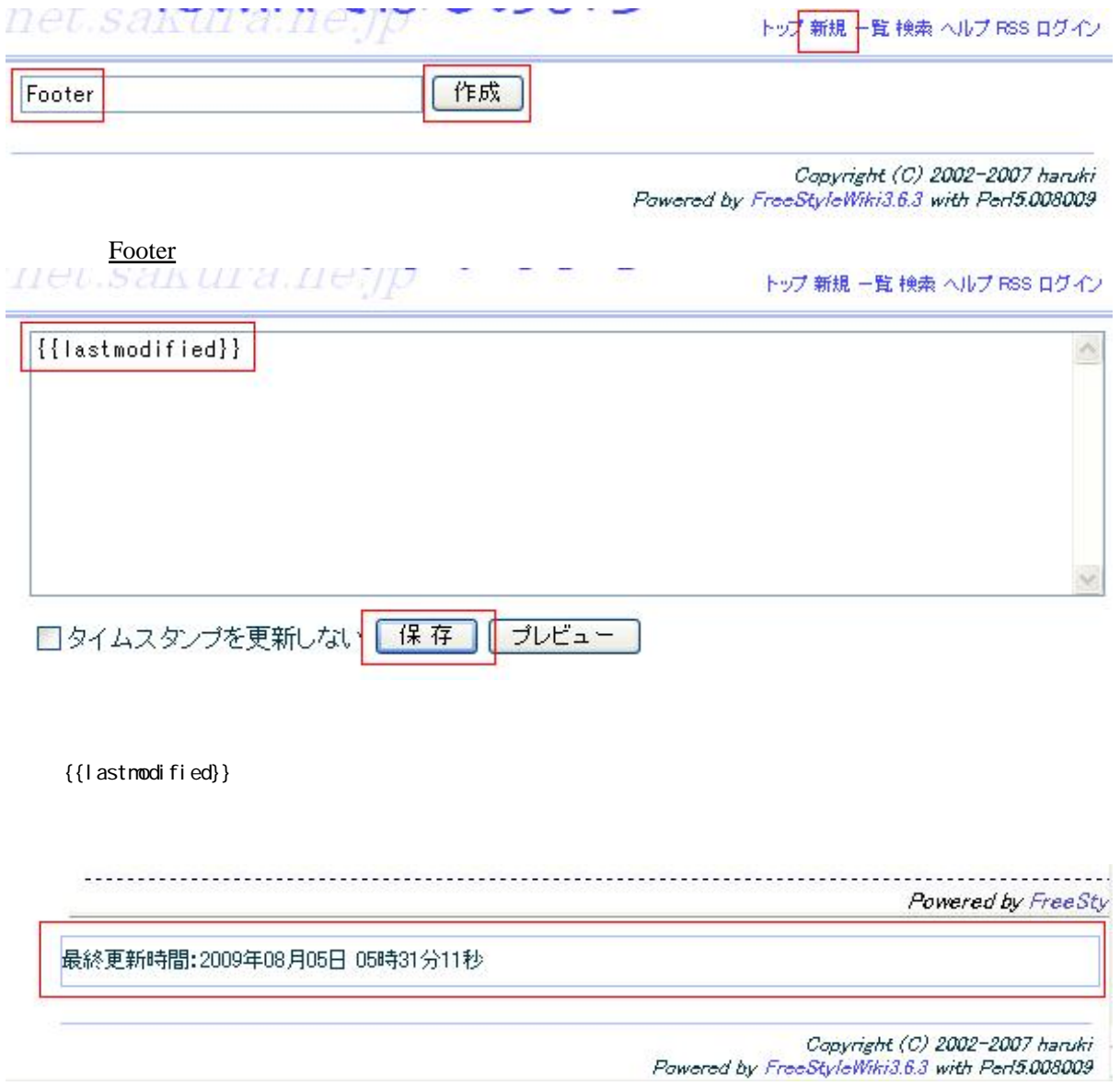